## **AutoCAD Crack Download [Latest-2022]**

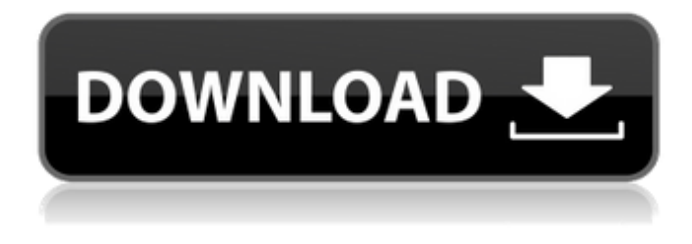

### **AutoCAD X64**

(The first version of Autodesk's AutoCAD was called "AutoCAD 2" (Autocad 2 in the 1980s and 1990s), and "AutoCAD 2014" is the current name for version 2014. Autodesk's old AutoCAD apps were called "AutoCAD 1" and "AutoCAD 2000". The old versions of AutoCAD use the "Active State" and "Read-Only State" paradigms that were used in the earlier versions of AutoCAD.) AutoCAD can be used to design and construct many types of two-dimensional and three-dimensional objects, including buildings, bridges, roads, and other things that humans need to build and inhabit. As well as being used by engineers, architects, and other professionals in these professions, AutoCAD is also used by many hobbyists, students, and other people for their own non-professional use. Contents show] What is AutoCAD? Edit AutoCAD is a computerized version of drafting and design programs that were previously used manually. The earlier versions of AutoCAD used what was called the "active state" paradigm. Active state used the computer graphics screen as a "mirror" of a CAD operator's drawing board and model. The earliest "active state" systems like AutoCAD 1 and AutoCAD 2000 used what was called "Snap Editing" to make changes to the model or drawing in real time. AutoCAD 2004, released in 2004, introduced what is called the "Read-Only State" paradigm. In the Read-Only State, the graphics screen is simply a display of the current model, and the computer is allowed to make only minor changes to that model, such as moving a single object on the screen. In addition, AutoCAD 2009 introduced a powerful graphics technology called "Feature Edges" that makes it possible for users to directly draw on the graphics screen, and even use the graphics screen as a "mirror" of a drawing board. The Read-Only State paradigm allows users to make changes to a model on the screen with very little penalty in computing time. For example, if a user adds a feature to a model that is very complex, or if the user makes a very large change to a model, he or she might end up with a large delay while the model is updated with the new changes. In the Read-Only State, if the model changes at all, it is

### **AutoCAD Crack+ Activation Code With Keygen**

2.2.4 Related Applications In AutoCAD, you can save files in several file formats, including DWG, DXF, dxf, dxf, cfl, indeo, ae, ae, tfm, eps, jpg, jpeg, bmp, mif, and png. The following table provides information on the range of formats that can be used for a particular format of drawing. Format | DWG | DXF --- | --- | --- DXF | Vector Graphics (VXD) | PostScript (PS) dxf | General Graphics (DXG) | Enhanced PostScript (EPS) dxf | Relativity (DXR) | Enhanced EPS dxf | Windows (DXW) | Enhanced EPS dxf | Macintosh (DMO) | EPS dxf | Indeo (IDW) | PostScript (PS) dxf | Archimedes (ADX) | PostScript (PS) dxf | Stereolithography (STL) | PostScript (PS) dxf | Autodesk Exchange (XDX) | PostScript (PS) dxf | Joint Photographic Experts Group (JPEG) | JPEG dxf | Portable Network Graphics (PNG) | PNG dxf | Compound File (ACIS) | ACIS a1d647c40b

## **AutoCAD Crack**

Use the automatic integration keygen to generate the license key. Restart the Autodesk Autocad software. How to use the registry Automatically activate the Autodesk Autocad by adding registry key and installing its control file. Start the Autodesk Autocad software. See also Autodesk Inventor Autodesk 3ds Max Autodesk Maya References External links Autodesk Autocad Free Autodesk Autocad Standard Autodesk AutoCAD Autodesk AutoCAD 360° Autodesk TurboCAD Category:Computeraided design Category:Computer-aided design software Category:Technical communication tools Category:Companies based in San Rafael, California Category:2017 software#ifndef SVM\_RUNTIME\_CMD #define SVM\_RUNTIME\_CMD #define SVM\_CMDLINE\_CACHE\_SIZE (1024) #define SVM\_CMDLINE\_NAME\_SIZE (40) #define SVM\_CMDLINE\_DESC\_SIZE (80) #define cmdline\_init() \ mtop = (struct vbe\_mtop \*) malloc(sizeof(struct vbe\_mtop)); #define cmdline  $add(str) \ if (!mtop) return 1;\$ memcpy(mtop->cmd\_line, str, strlen(str)); \ mtop->cmd\_line\_size = strlen(str); \ mtop->cmd\_line\_idx = cmdline\_cache.idx; \ if (cmdline\_cache.idx++ >= cmdline\_cache.max) \ cmdline\_cache.max = cmdline\_cache.max? 2 : cmdline\_cache.max; \ printf("[%s] %s ", cmdline\_cache.name, mtop->cmd\_line); #define cmdline  $free() \ if (mtop) free(mtop->cmd line); \ \mbox{where} \ x \rightarrow c \text{where} \ x \rightarrow c \text{where} \ x \rightarrow c \text{where} \ x \rightarrow c \text{where} \ x \rightarrow c \text{where} \ x \rightarrow c \text{where} \ x \rightarrow c \text{where} \ x \rightarrow c \text{where} \ x \rightarrow c \text{ where } \ x \rightarrow c \text{ are } \frac{1}{2} \pi \text{ and } \frac{1}{2} \pi \text{ and } \frac{1}{2} \pi \text{ and } \frac{1}{2} \pi \text{ and } \frac{1}{2} \pi \text{ and } \frac{1}{2} \pi \text{ and } \frac{1}{$ 

### **What's New In?**

File Compression: Compress drawings to dramatically reduce your network bandwidth and storage costs. (video: 4:45 min.) Enhanced Team Drawing Tools: Use your keyboard, stylus, or fingers to position and align drawing objects, make annotations, and add comments in real time. No need for manual modeling. (video: 1:16 min.) Enhanced Drawing Tools: New and enhanced drawing tools offer multiple options for working with paths, filters, and common drawing tasks. On top of editing drawing features and working with layers, you can now create and manipulate lasso objects. (video: 1:34 min.) Multiple Curves: Multiply and merge curves and reduce visual clutter. (video: 4:41 min.) Erase: Instant erase, either by dragging or marking an area, for perfect results. (video: 1:35 min.) Installed Drawings Drawing Libraries (video: 1:36 min.) Drafting Tools (video: 1:46 min.) Live Graphical Editing: Multiscale editing with adjustable line widths, color and style, and drawing effects like shadows and reflections. (video: 1:56 min.) Resize: Instantly change the size of your drawings and models in real time. (video: 2:04 min.) Drawing Features: Enhance your design with a library of thousands of customizable drawing tools. With a single mouse click, you can draw arcs, circles, ellipses, rectangles, and more. (video: 1:12 min.) Features & Utility Toolbar (video: 1:15 min.) Interactive 3D: Now you can make 3D models from your drawings. Add shapes, set colors, and apply materials. (video: 2:06 min.) Navigation & Views (video: 1:19 min.) General Improvements Graphical Windows: Draw in multiple graphical windows with a single mouse click. (video: 1:02 min.) Ability to Reset Options (video: 1:19 min.) Configuration Manager: All settings and toolbars can be configured in a new easy-to-use interface. (video: 1:11 min.) Warping:

# **System Requirements:**

Minimum: OS: Windows 7 or later Processor: 2 GHz (dual-core) or faster Memory: 1 GB RAM Graphics: DirectX 11 graphics processor DirectX: Version 11 Storage: 2 GB available space Networking: Broadband Internet connection Additional Notes: Please note that for the challenge, this game may or may not display the latest update(s) that is/are available to the game. We cannot provide any assurances regarding the latest update(s

Related links: